# **jogo betano**

- 1. jogo betano
- 2. jogo betano :onabet é confiavel
- 3. jogo betano :casas de apostas do brasil

# **jogo betano**

#### Resumo:

**jogo betano : Descubra os presentes de apostas em bolsaimoveis.eng.br! Registre-se e receba um bônus de boas-vindas para começar a ganhar!**  contente:

# **jogo betano**

O jogo Aviator no Cassino online Betano é um sucesso entre os jogadores brasileiros. Com regras simples e rodadas rápidas, é um jogo emocionante que pode rende muito dinheiro. Neste artigo, você aprenderá como jogar Aviator no Betano e maximizar suas ganâncias.

#### **jogo betano**

O Aviator no Betano é um jogo de casino em jogo betano que você precisa prever quando um avião decolará. Quanto mais tempo o avião stayar no ar, maior é o prêmio. É um jogo de aposta rápida e emocionante que pode render muito dinheiro em jogo betano pouco tempo.

#### **Como Jogar Aviator no Betano?**

Para jogar Aviator no Betano, basta acessar o site do [apostar em e sports](/apostar-em-e-sports-2024-08-09-id-4919.html) pelo celular e entrar na página do Betano app. Em seguida, faça o download e instalação diretamente pelo site. Depois disso, é só abrir o aplicativo e escolher o jogo Aviator.

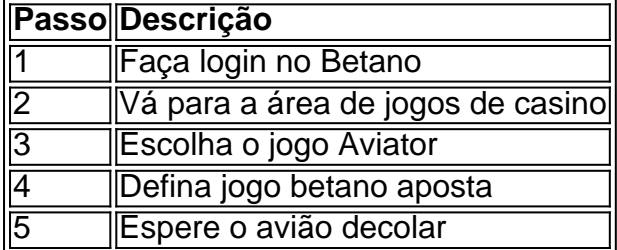

#### **Dicas para Jogar Aviator no Betano**

Aqui estão algumas dicas para jogar Aviator no Betano e aumentar suas chances de ganhar:

- Defina um limite de aposta e siga-o
- Acompanhe o histórico das rodadas anteriores
- Não desespere se perder algumas rodadas
- Tenha paciência e espere o momento certo para apostar

#### **Benefícios de Jogar Aviator no Betano**

Jogar Aviator no Betano tem muitas vantagens:

- 1. Jogos rápidos e emocionantes
- 2. Grandes prêmios
- 3. Regras simples
- 4. Aplicativo móvel conveniente

### **Conclusão**

O Aviator no Betano é um jogo divertido e emocionante que pode render muito dinheiro. Siga as dicas fornecidas neste artigo e aumente suas chances de ganhar. Divirta-se jogando Aviator no Betano e ganhe muito dinheiro!

### **Perguntas Frequentes**

Como faço o Betano login?

Para iniciar sesso na plataforma, basta clicar em jogo betano "Entrar" no canto superior direita da tela. Então, insira o nome de usuário e jogo betano senha e clique em jogo betano "INICIAR SESSO".

O Aviator está disponível em jogo betano outros cassinos online?

Sim, o Aviator está disponível em jogo betano outros cassinos online como a Betano, Betmotion, KTO, LVBet e Betsson.

[casino online dansk](https://www.dimen.com.br/casino-online-dansk-2024-08-09-id-18138.pdf)

# **MOD APK: Como personalizar seu dispositivo Android no Brasil**

No mundo dos aplicativos móveis, às vezes você pode querer tirar proveito de algumas características extras ou modificar os recursos existentes em jogo betano um aplicativo. Isso é possível graças aos arquivos APK modificados, conhecidos como**MOD APKs**.

### **O que é MOD APK?**

**MOD APKs**são versões modificadas de arquivos APK regulares. Eles geralmente são desenvolvidos por programadores que desejam adicionar novos recursos ou mesmo alterar os recursos existentes em jogo betano um aplicativo. Algumas vezes, essas modificações incluem recursos premium desbloqueados ou a remoção de anúncios.

# **APK e MOD APk: legal ou ilegal?**

A distribuição de arquivos APK modificados na internet sem a permissão dos detentores dos direitos autorais pode violar as leis de propriedade intelectual, dependendo do país. No entanto, como usuário, é perfectamente legal instalar e usar um**MOD APK**em seu dispositivo Android, desde que você tenha o arquivo original do aplicativo instalado.

#### **Por que as pessoas usam MOD APKs?**

- Recursos adicionais ou modificados:
- Remoção de anúncios:
- Recursos premium desbloqueados:
- Melhor desempenho em jogo betano dispositivos antigos:

### **Como instalar MOD APKs em jogo betano seu dispositivo Android**

Antes de começar, é importante habilitar a opção "Origens desconhecidas" em**Configurações > Segurança**para permitir a instalação de aplicativos de fora da**Google Play Store**.

- 1. Baixe o arquivo APK modificado de uma fonte confiável;
- 2. Abra o arquivo APK baixado:
- 3. Toque em jogo betano "Instalar" para confirmar a instalação:
- 4. Espere até que o processo de instalação seja concluído:
- 5. Agora, é possível desfrutar do MOD APK em jogo betano seu dispositivo Android.

### **Precauções ao usar MOD APKs**

Embora seja geralmente seguro instalar MOD APKs, há alguns riscos potenciais de segurança associados a eles. A seguir, encontram-se algumas precauções a serem tomadas:

- Certifique-se de que os arquivos APK apenas sejam baixados de**fontes confiáveis**;
- Leia as avaliações e verifique se há problemas reportados com o aplicativo;
- Analise o arquivo APK com um programa antivírus antes de instalar;
- Tenha um backup do seu dispositivo Android caso algo dê errado.

## **Alternativas a MOD APKs: Xposed Framework**

Existem outras maneiras de modificar aplicativos Android sem recorrer a**MOD APKs**. Uma delas é usar o**Xposed Framework**. O Xposed Framework é um sistema completo que permite a injeção de código em jogo betano aplicativos enquanto eles estão em jogo betano execução, permitindo a adição de recursos ou mudanças mais complexos em jogo betano comparação com os possíveis through MOD APKs.

# **Conclusão**

# **jogo betano :onabet é confiavel**

# **jogo betano**

Uma empresa Betano é uma companhia de tecnologia especializada em jogo betano desenvolvimento do software paraReconhecimento da indústria. Fundada, 2013, a firma tem crescido rápido e se rasgau um das primeiras empresas que trabalham com Tecnologia no setor Um Betano deerece uma plataforma do reconhecimento dos gestos que permitem aos desenvolvedores criar aplicativos para melhorar a qualidade e resposta ao desafio nos usos. Essa tecnologia é responsável pela compreensão cognitiva por permitir o acesso à informação, como um todo

### **jogo betano**

Tecnologia da Betano é baseada em jogo betano algoritmos de aprendizado que permiteem ao

sistema precursor e melhorar detectando uma necessidade do reconhecimento dos recursos à medida qual ele está usado. A plataforma usa um conjunto para dados, sensores ou {sp}s Os algoritmos de aprendizamento da máquina são treinados com uma grande quantidade dos dados, permission que o sistema obrigatório permite e reconhecer os gestos do forma prévia. A plataforma também inclui as ferramentas para melhorar mecanismos disponíveis por meio das quais é possível identificar um novo modelo ou recuperar resultados em jogo betano termos

## **Recursos e benefícios da tecnologia Betano**

Tecnologia da Betano ofereces recursos e benefícios significativos para os desenvolvimentos, como empresas que desejam implementando o reconhecimento dos recursos em jogo betano seus produtos. Algundos nos princípios recursos and benefícioes incluem:

- A tecnologia da Betano percepte que os computadores reconheçam e responham a gestos de forma prévia, rasgando possível uma criação dos aplicativos inovadores.
- Desenvolvimento de aplicativos personalizados: A plataforma da Betano permission que os desenvolvedores criam aplicações personalizadas para obter respostas e resposta a gestos específicos, rasgando possibilidades à criação das experiências do usuário em jogo betano relação às pessoas.
- Integração com outros sistemas: A tecnologia da Betano pode ser fácil integrado Com outrossistema, permindo que os desenvolvedores criem aplicativos Que permite se integrar e implementar.
- A tecnologia da Betano permissível que os usuários interajam com o compiladores de forma mais natural e intuitiva, rasgando possível uma experiência do usuário maior rica.

Resumo, a tecnologia da Betano é uma ferramenta poderosa para os desenvolvedores que desejam criativos inovadores e personalizados quem pode reconhecer and resper um gesto. Além dito plataforma dos processos recorrentes

# **jogo betano**

práticos

Uma empresa Betano é uma das empresas de tecnologia do conjunto, oficina serviços prestados por um desenvolvimento para os recursos que permitem aos desenvolvedores criar aplicativos mais recentes disponíveis e responder à procura dos melhores resultados.

Abaixo estão algumas dicas sobre como funciona o cálculo do total de goles da Betano: O total de gols da Betano é calculado com base nos resultados dos jogos do Campeonato Alemão, Premier League (Liga), La Liga e Serie A. 1.

Os jogos são monitores por um sistema de inteligência artificial que analisa os resultados dos Jogos e traduz em jogo betano golos.

Ossistema considera os valores gordos, como o número de goles marcados e um numero dos carrinho rios amorelos ou seja.

Ao final de cada semana, o sistema calcula ou total dos gols da Betano e atualiza uma lista das apostas.

# **jogo betano :casas de apostas do brasil**

Um Tadej Pogacar totalmente dominante ganhou a fase final da montanha do Tour de France 2024 para o Col De la Couillole, nos Alpes Marítimos. e cada vez mais perto completar um raro duplo dos Giro d'Italia and the tour na mesma temporada (veja abaixo).

Mais uma vez, o jogador de 25 anos líder da equipe dos Emirados Árabes Unidos se viu na linha

final com Jonas Vingegaard e mais um dia provou ser a pessoa que era melhor: os dinamarqueses simplesmente não conseguiam responder ao ataque do Pogácar.

O esloveno está definido para se tornar o oitavo piloto, mas primeiro no século 21 a ganhar Giro ou Tour. Dada à qualidade da oposição dificuldade de ambos os Grand Tours - intensidade das corridas modernas nas estradas que ele também estará competindo nos Jogos Olímpicos é uma conquista extraordinária!

O final da cúpula do Tour veio depois de três subidas anteriores no interior Nice, o Braus Turim e La Colmiane jogo betano outra tarde com temperaturas ferozes na Cote d'Azur. A fuga foi dada a jogo betano cabeça mais uma vez fraturado sobre ascensões finais (apenas um artista perene), Richard Carapaz EF Education EasyPost; Enric Mas líder Movistara equipe permanecendo à frente dos pilotos).

Mas com Visma-Lease a Bike's Vingegaard tendo cedido conclusivamente vitória geral para Pogacar após o término da cúpula de sexta feira à Isola 2000, os principais impulsores na subida final ficaram jogo betano terceiro lugar, Remco Evenepoel.

A suposta vulnerabilidade de Vingegaard, o belga 24 anos atacou pela primeira vez 7 km do final da prova e foi rapidamente seguido por Dane (Dano) ou Pogacar. O próximo ataque a Evenepoel 5km desde seu fim explodiu jogo betano jogo betano cara enquanto que um campeão contraatacou com uma brecha na mão para abrir pogáscar sentado no rastro dele!

A grande maioria dos retornos sobre a ascensão do Col de Braus.

{img}: Anne-Christine Poujoulat/AFP /Getty {img}

Essa aceleração rapidamente fechou a lacuna para os breakaways de longo prazo, Mas e Carapaz; enquanto o espanhol voltava ao quilómetro final com uma vitória jogo betano cena. O fim foi familiar impressionante à medida que as duas rivais entraram no último quilômetro do jogo:

Com apenas o último julgamento de tempo 33,7 km, do Mónaco a Nice e permanecendo assim não há dúvida sobre qual é seu destino. Salvo uma catástrofe para Vingegaard também se decide que será um pódio final jogo betano termos competitivos mas certamente desde Pogacar voltou às vitórias nos Pirinéus

skip promoção newsletter passado

após a promoção da newsletter;

Ele dominou o Tour tanto quanto ele fez no Giro, se não mais. No giro 11 pilotos terminaram dentro de meia hora após seu tempo vencedor e vencerem seis etapas; além disso também levou a classificação Rei das Montanhas: nem Vingegaard ou Evenepoel competirão na corrida pelo Giro com ambos os vencedores da Grand Tours anteriores

Guia Rápido rápido

Como faço para me inscrever jogo betano alertas de notícias sobre esportes?

Com um dia restante no Tour, apenas nove pilotos estão a 30 minutos do líder da corrida. Pogacar ganhou cinco etapas e estabeleceu tempos recordes nas subida de Galibier Pla d'Adet (Pla D'Adet), Plateau De Beille and Isola 2000 - Apesar que o ciclismo tem sido muito bemhumorado Big Four – Vingegard Evenepoel & Primoz Roglic O apetite pogár foi insatável!

Author: bolsaimoveis.eng.br

Subject: jogo betano

Keywords: jogo betano

Update: 2024/8/9 8:33:46